# **7.3b Two-Way Tables**

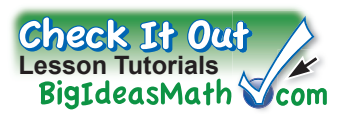

A **two-way table** displays two categories of data collected from the same source. You can use a two-way table to draw conclusions about how the categories are related.

#### **EXAMPLE 1 Interpreting a Two-Way Table**

**You randomly survey students s in a school about their last test t grade and whether they studied for the test. The results of the survey are shown in the two-way table. Grade**

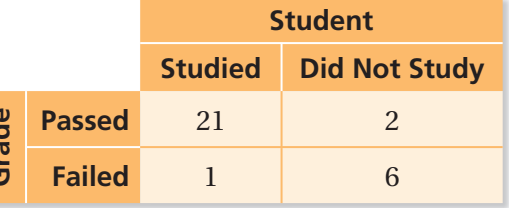

**a. How many of the students in the survey studied for the test and passed?**

The number in the "Studied" column and "Passed" row is 21.

- $\ddot{\cdot}$  So, 21 of the students in the survey studied for the test and passed.
- **b. Find and interpret the sum of the entries in each row and column.**

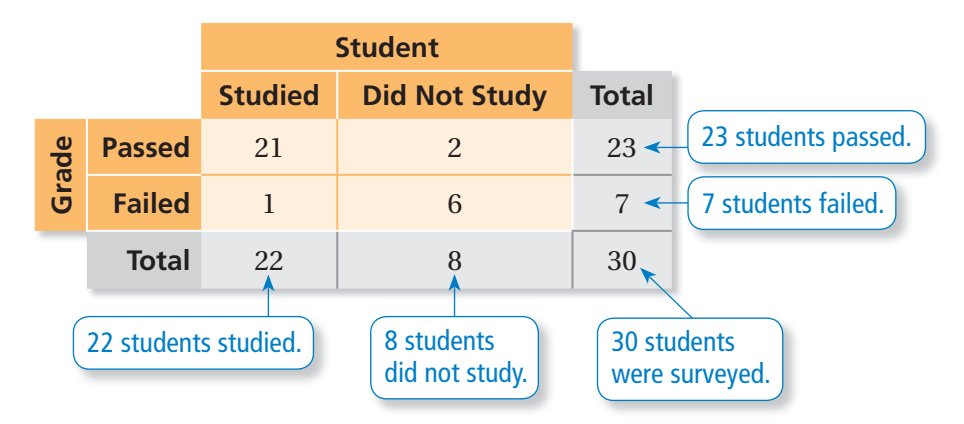

### Practice

- **1. ATTENDANCE** You randomly survey students in a cafeteria about their plans for a football game and a school dance. The results of the survey are shown in the two-way table.
	- **a.** How many of the students in the survey are attending the dance but not the football game?
	- **b.** Find and interpret the sum of the entries in each row and column.
	- **c.** What percent of the students in the survey are not attending either event?

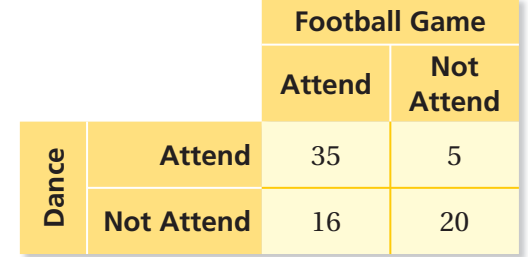

#### **EXAMPLE 2 Finding a Relationship in a Two-Way Table**

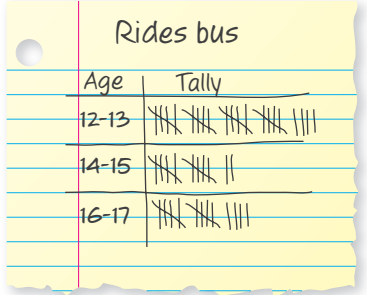

**You randomly survey students between the ages of 12 and 17 about Y whether they ride the bus to school in the morning. The results are w shown in the tally sheets.**

**a. Make a two-way table including the totals of the rows and columns. a**

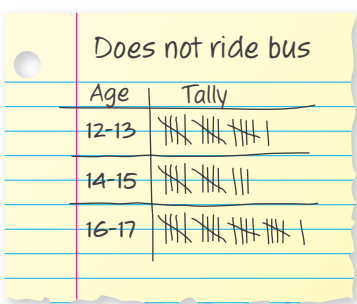

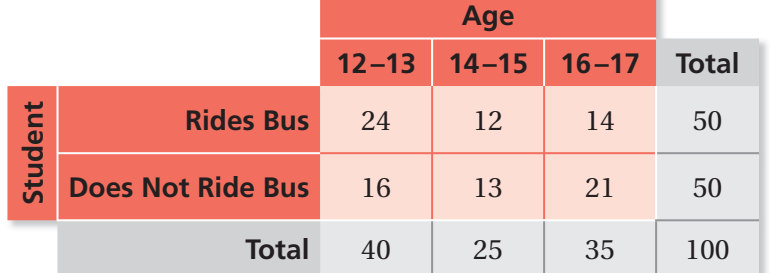

**b. For each age group, what percent of the students in the survey ride b the bus to school? do not ride the bus to school? Organize the results in a two-way table. Explain what one of the entries represents.** 

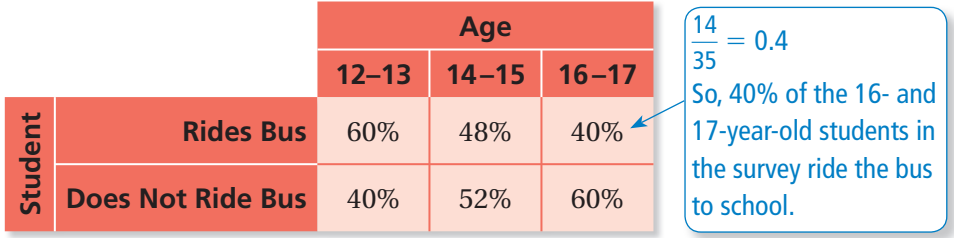

- **c. Does the table in part (b) show a relationship between age and whether students ride the bus to school? Explain.**
	- $\ddot{\cdot}$ : The table shows that as age increases, students are less likely to ride the bus to school.

## **Practice**

**2. LUNCH** You randomly survey students in a school about whether they buy a school lunch or pack a lunch.

> **Grade 6 Students:** 11 pack lunch, 9 buy school lunch **Grade 7 Students:** 23 pack lunch, 27 buy school lunch **Grade 8 Students:** 16 pack lunch, 14 buy school lunch

- **a.** Make a two-way table including the totals of the rows and columns.
- **b.** For each grade level, what percent of the students in the survey pack a lunch? buy a school lunch? Organize the results in a two-way table. Explain what one of the entries represents.
- **c.** Does the table in part (b) show a relationship between grade level and lunch choice? Explain.